## [2/July/2018 Updat[ed Quality 352q 70-533 Exam Que](http://cert-exam.net/?p=6873)stions Verified By Experts Ensure 100 Percent Pass

 New Updated 70-533 Exam Questions from PassLeader 70-533 PDF dumps! Welcome to download the newest PassLeader 70-533 VCE dumps: https://www.passleader.com/70-533.html (352 Q&As) Keywords: 70-533 exam dumps, 70-533 exam questions, 70-533 VCE dumps, 70-533 PDF dumps, 70-533 practice tests, 70-533 study guide, 70-533 braindumps, Implementing Microsoft Azure Infrastructure Solutions Exam P.S. New 70-533 dumps PDF:

https://drive.google.com/open?id=0B-ob6L\_QjGLpfnV3MVl6X3pXOWw1Z3YtQUpJRVRiTkNkbGNFbVBNRXhjSkw3bWk1WH dYcW8 P.S. [New 70-535 dumps PDF: https://drive.goo](https://www.passleader.com/70-533.html)gle.com/open?id=1Tqc3nKkqLq3RuEdZ4qV-ddYyN5SwbSNB P.S. New 70-532 dumps PDF:

[https://drive.google.com/open?id=0B-ob6L\\_QjGLpfmZSUFFPa0F4WENQMGl3SjhPSkpaTWlzakMwRzF6d2ctUWRTa1V4TTU1](https://drive.google.com/open?id=0B-ob6L_QjGLpfnV3MVl6X3pXOWw1Z3YtQUpJRVRiTkNkbGNFbVBNRXhjSkw3bWk1WHdYcW8) c0E **NEW QUESTION 324**Note: This question is part of a series of questions that present the same scenario. Each question in the [series co](https://drive.google.com/open?id=0B-ob6L_QjGLpfnV3MVl6X3pXOWw1Z3YtQUpJRVRiTkNkbGNFbVBNRXhjSkw3bWk1WHdYcW8)ntains a unique solution that might meet the stated goals. Some question sets might have more than one correct solution, while others might not have a correct solution. After you answer a question in this section, you will NOT be able to return to it. As a [result, these questions will not appear in the review screen.You plan to create a Content Delivery Network \(CDN\) in Azure that](https://drive.google.com/open?id=0B-ob6L_QjGLpfmZSUFFPa0F4WENQMGl3SjhPSkpaTWlzakMwRzF6d2ctUWRTa1V4TTU1c0E) [mee](https://drive.google.com/open?id=0B-ob6L_QjGLpfmZSUFFPa0F4WENQMGl3SjhPSkpaTWlzakMwRzF6d2ctUWRTa1V4TTU1c0E)ts the following requirements:? Ensure that content can be preloaded into CDN endpoints.? Accept client requests that use HTTP or HTTPS.? Accept content from customized origin ports.? Minimize costs per gigabyte (GB) delivered.You need to create the CDN profile and endpoint.Solution: You create a CDN profile by using the Azure CDN Standard from Akamai SKU. You configure the profile to use a storage account endpoint.Does the solution meet the goal? A. YesB. No **Answer: AExplanation:** https://docs.microsoft.com/en-us/azure/cdn/cdn-create-new-endpointhttps://cdn.reviews/azure-review/ **NEW QUESTION 325**Note: This question is part of a series of questions that present the same scenario. Each question in the series contains a unique solution that might meet the stated goals. Some question sets might have more than one correct solution, while others might not have a [correct solution. After you answer a question in this section, you will](https://docs.microsoft.com/en-us/azure/cdn/cdn-create-new-endpoint) [NOT be able to return to it. As a](https://cdn.reviews/azure-review/) result, these questions will not appear in the review screen.You plan to enable access to a blob storage account for external clients. The access method must include an expiration time and clients should not be able to access other storage services. You need to provide access to the storage account. Solution: You create a storage account resource type configured as a shared access signature.Does the solution meet the goal? A. YesB. No **Answer: A**Explanation:

https://docs.microsoft.com/en-us/azure/storage/common/storage-dotnet-shared-access-signature-part-1?toc=%2fazure%2fstorage%2 fblobs%2ftoc.json **NEW QUESTION 326**A company plans to deploy Linux virtual machines (VM) in Azure. The VM configuration and applications must be managed automatically. You need to propose a solution to configure and manage the VMs. [What should you recommend? A. Resource Manager TemplatesB. Azure AD ConnectC. ChefD. Azure Command-Line](https://docs.microsoft.com/en-us/azure/storage/common/storage-dotnet-shared-access-signature-part-1?toc=%2fazure%2fstorage%2fblobs%2ftoc.json) Interface (CLI) **Answer: DExplanation:**https://docs.microsoft.com/en-us/azure/virtual-machines/linux/tutorial-manage-vm **NEW [QUESTION 327](https://docs.microsoft.com/en-us/azure/storage/common/storage-dotnet-shared-access-signature-part-1?toc=%2fazure%2fstorage%2fblobs%2ftoc.json)**Note: This question is part of a series of questions that present the same scenario. Each question in the series contains a unique solution that might meet the stated goals. Some questions sets might have more than one correct solution, while others might not have a correct solution. [After you answer a question in this section, you will NOT be able to return to it. As](https://docs.microsoft.com/en-us/azure/virtual-machines/linux/tutorial-manage-vm) a result, these questions will not appear in the review screen.A company plans to use Operations Management Suite (OMS) to track changes within virtual machines (VMs). The company requires that data collection occur at least every 15 minutes. You need to recommend a solution to monitor VMs which ensures that data collection occurs at least every 15 minutes.Solution: Monitor files on Windows VMs.Does the solution meet the goal? A. YesB. No **Answer: BExplanation:**

https://docs.microsoft.com/en-us/azure/virtual-machines/windows/monitor **NEW QUESTION 328**A company has an Azure subscription and hosts a virtual network in the cloud. The company uses authenticated web proxies on their local network. You need to grant two specific users on the local network access to the virtual network. Which three steps must you perform on the two local machines? (Each correct answer presents part of the solution. Choose three.) A. Upload an X.509 certificate to the virtual network. [B. Configure multifactor access control on the virtual network.C. Enab](https://docs.microsoft.com/en-us/azure/virtual-machines/windows/monitor)le Direct Access on the local devices.D. Create an exception to the authentication proxy.E. Download and install the VPN client package from the Azure Management Portal.F. Install an X.509 certificate on the local devices. **Answer: DEFExplanation:**

https://docs.microsoft.com/en-us/azure/vpn-gateway/vpn-gateway-howto-point-to-site-classic-azure-portal **NEW QUESTION 329** You are designing a web app deployment in Azure. You need to ensure that inbound requests to the web app are routed based on the endpoint that has the lowest latency. What should you use? A. Azure Traffic ManagerB. Azure Fabric ControllerC. Azure [Load BalancerD. Azure health probes](https://docs.microsoft.com/en-us/azure/vpn-gateway/vpn-gateway-howto-point-to-site-classic-azure-portal) **Answer: AExplanation:**

#### https://docs.microsoft.com/en-[us/azure/traffic-manager/traffic-manager-load-balancing](http://cert-exam.net/?p=6873)-azure

https://docs.microsoft.com/en-us/azure/traffic-manager/traffic-manager-monitoring **NEW QUESTION 330**You are a developer for a company that produces bug tracking software. The software runs on customer provisioned virtual machines (VMs) running in Azure, including deployments within private Azure Virtual Networks. The software has the following requirements for the runtime [environment, if any of these components are missing or not configured correctly, the applicat](https://docs.microsoft.com/en-us/azure/traffic-manager/traffic-manager-load-balancing-azure)ion will not function correctly.? User [groups named bug\\_users and bug\\_admins? a log file location at c:buglogs? a registr](https://docs.microsoft.com/en-us/azure/traffic-manager/traffic-manager-monitoring)y key that contains the license keys? Visual C++ runtime components? a Windows service named BugCleanupYou need to provide a mechanism to distribute the application to customers that ensures that the application always functions correctly. What should you do? A. Provide a VM image to customers. B. Provide an Azure Resource Manager template that contains logic to ensure application requirements are met.C. Convert the application to a ClickOnce application and distribute the URL of the application to customers.D. Provide an Azure Resource Manager template to customers with an Azure PowerShell DSC script that installs the application and configures the VM. **Answer: BExplanation:**https://docs.microsoft.com/en-us/azure/service-fabric/service-fabric-application-arm-resource **NEW QUESTION 331**A company plans to deploy Linux virtual machines (VM) in Azure. The VM configuration and applications must be managed automatically. You need to propose a solution to configure and manage the VMs. What should you recommend? A. PuppetB. Resource Manager TemplatesC. Azure PowerShellD. Azure AD Connect **Answer: CExplanation:** https://docs.mi[crosoft.com/en-us/azure/virtual-machines/linux/quick-create-powershell](https://docs.microsoft.com/en-us/azure/service-fabric/service-fabric-application-arm-resource) **NEW QUESTION 332**Note: This question is part of a series of questions that present the same scenario. Each question in the series contains a unique solution that might meet the stated goals: Some question sets might have more than one correct solution, while others might not have a correct solution. After [you answer a question in this section, you will NOT be able to return to it. As a result, t](https://docs.microsoft.com/en-us/azure/virtual-machines/linux/quick-create-powershell)hese questions will not appear in the review screen.You plan to enable access to a blob storage account for external clients. The access method must include an expiration time and clients should not be able to access other storage services. You need to provide access to the storage account.Solution: You create a new Azure Key Vault.Does the solution meet the goal? A. YesB. No **Answer: BExplanation:** https://docs.microsoft.com/en-us/azure/storage/common/storage-dotnet-shared-access-signature-part-1?toc=%2fazure%2fstorage%2 fblobs%2ftoc.json NEW QUESTION 333Note: This question is part of a series of questions that present the same scenario. Each question in the series contains a unique solution that might meet the stated goals: Some question sets might have more than one correct solution, while others might not have a correct solution. After you answer a question in this section, you will NOT be able to [return to it. As a result, these questions will not appear in the review screen.You plan to enable access to a blob storage account for](https://docs.microsoft.com/en-us/azure/storage/common/storage-dotnet-shared-access-signature-part-1?toc=%2fazure%2fstorage%2fblobs%2ftoc.json) [external clients. Th](https://docs.microsoft.com/en-us/azure/storage/common/storage-dotnet-shared-access-signature-part-1?toc=%2fazure%2fstorage%2fblobs%2ftoc.json)e access method must include an expiration time and clients should not be able to access other storage services.

You need to provide access to the storage account.Solution: You regenerate the storage account keys.Does the solution meet the goal? A. YesB. No **Answer: BExplanation:**

https://docs.microsoft.com/en-us/azure/storage/common/storage-dotnet-shared-access-signature-part-1?toc=%2fazure%2fstorage%2 fblobs%2ftoc.json **NEW QUESTION 334**A company has a hybrid environment. The public IP address of the on-premises environment is 40.84.199.233. The company deploys virtual machines (VMs) to Azure on different subnets. You need to ensure that the Azure VMs can communicate with the on-premises environment. What should you create? A. a Border Gateway Protocol [\(BGP\) route by using ExpressRouteB. an Internet rule for each subnetC. a local vNet rule for each subnetD. a user defined](https://docs.microsoft.com/en-us/azure/storage/common/storage-dotnet-shared-access-signature-part-1?toc=%2fazure%2fstorage%2fblobs%2ftoc.json) route to 40.84.199.233/0 **Answer: AExplanation:**https://docs.microsoft.com/en-us/azure/expressroute/expressroute-introduction **NEW QUESTION 335**?? **NEW QUESTION 347Hotspot**You manage a Kubernetes cluster in Azure Container Service. You run the kubectl get pods Windows PowerShell command and receive the following output. The particular common

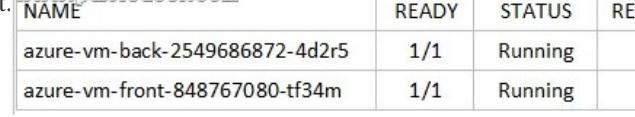

You need to use Azure CLI to increase the number of virtual machines (VMs) available in the azure-vm-back deployment to five. How should you complete the command? (To answer, select the appropriate options in the answer area.) Answer Area

> kubect1 autoscale get scale deployment

# **Answer:**

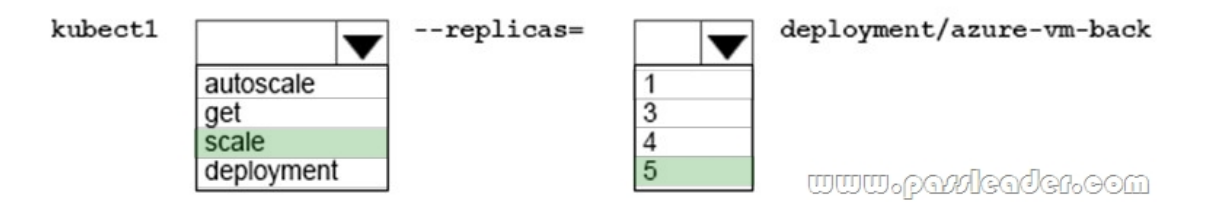

**Explanation:**https://kubernetes.io/docs/reference/kubectl/overview/https://kubernetes.io/docs/reference/kubectl/cheatsheet/ **NEW QUESTION 348Drag and Drop**A company plans to use Azure Site Recovery as a disaster recovery (DR) solution. You identify the following requirements for groups:? Senior administrators must be able to enable and manage DR for applications.? Junior administrators must be able to execute failover operations, but not manage DR.? The CIO and IT directors must be able to view settings but n[ot make any changes.You need to configure the permiss](https://kubernetes.io/docs/reference/kubectl/overview/)[ion levels. Which permission level should you assign fo](https://kubernetes.io/docs/reference/kubectl/cheatsheet/)r each group? (To answer, drag the appropriate permission levels to the correct groups. Each permission level may be used once, more than once, or not at all. You may need to drag the split bar between panes or scroll to view content.)

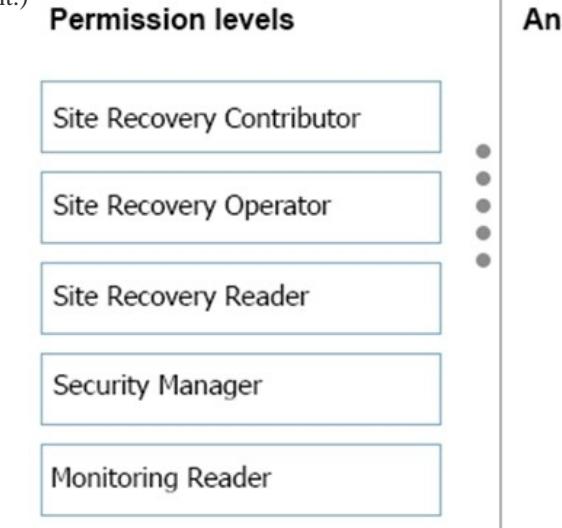

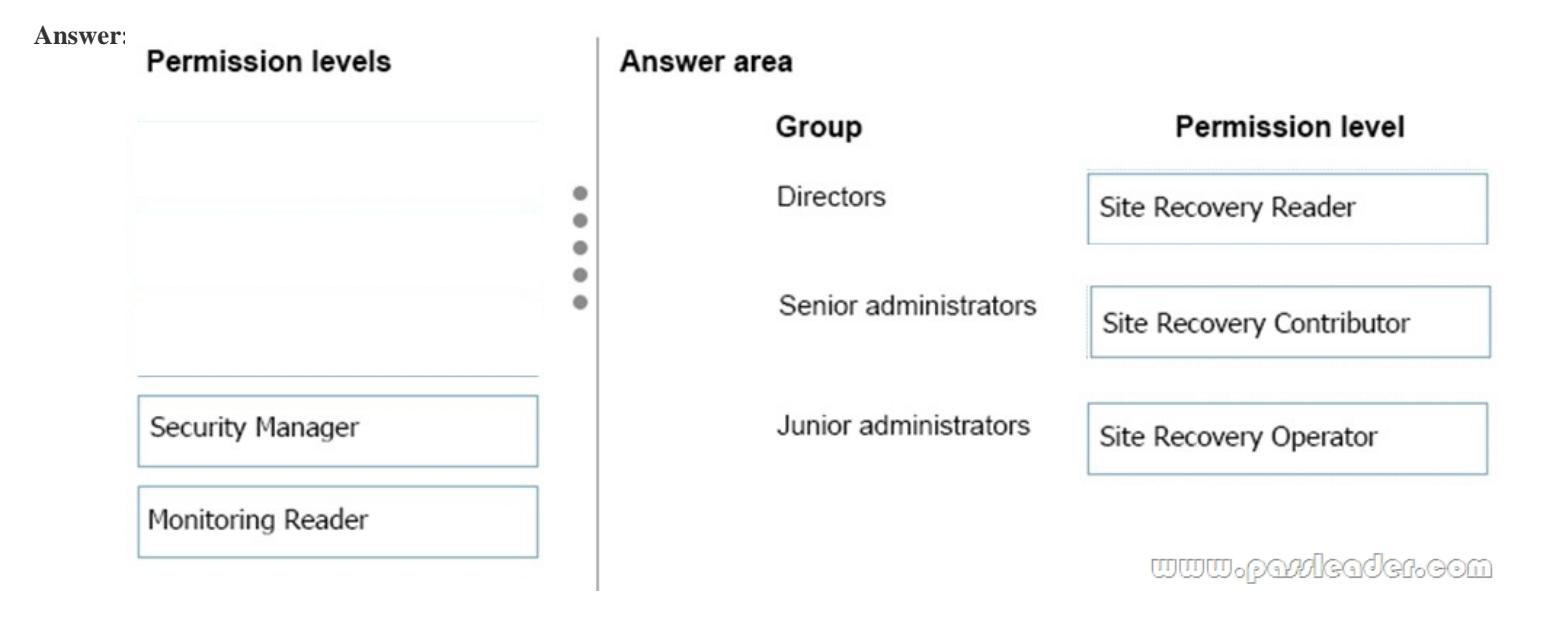

**Explanation:**https://docs.microsoft.com/en-us/azure/site-recovery/site-recovery-role-based-linked-access-control **NEW QUESTION 349Hotspot**You are an administrator of an Azure subscription for your company. Management asks you to assign the user User1@adatum.com to a r[ole that can create and manage virtual machines \(VMs\)](http://cert-exam.net/?p=6873). The user must not be able to manage storage or virtual networks for the MarketingGroupResources resource group. User1 must have no other permissions. You need to implement the requirements. How should you complete the Azure PowerShell command? (To answer, select the appropriate Azure <u>www.parricader.com</u> PowerShell segments in the answer area.)

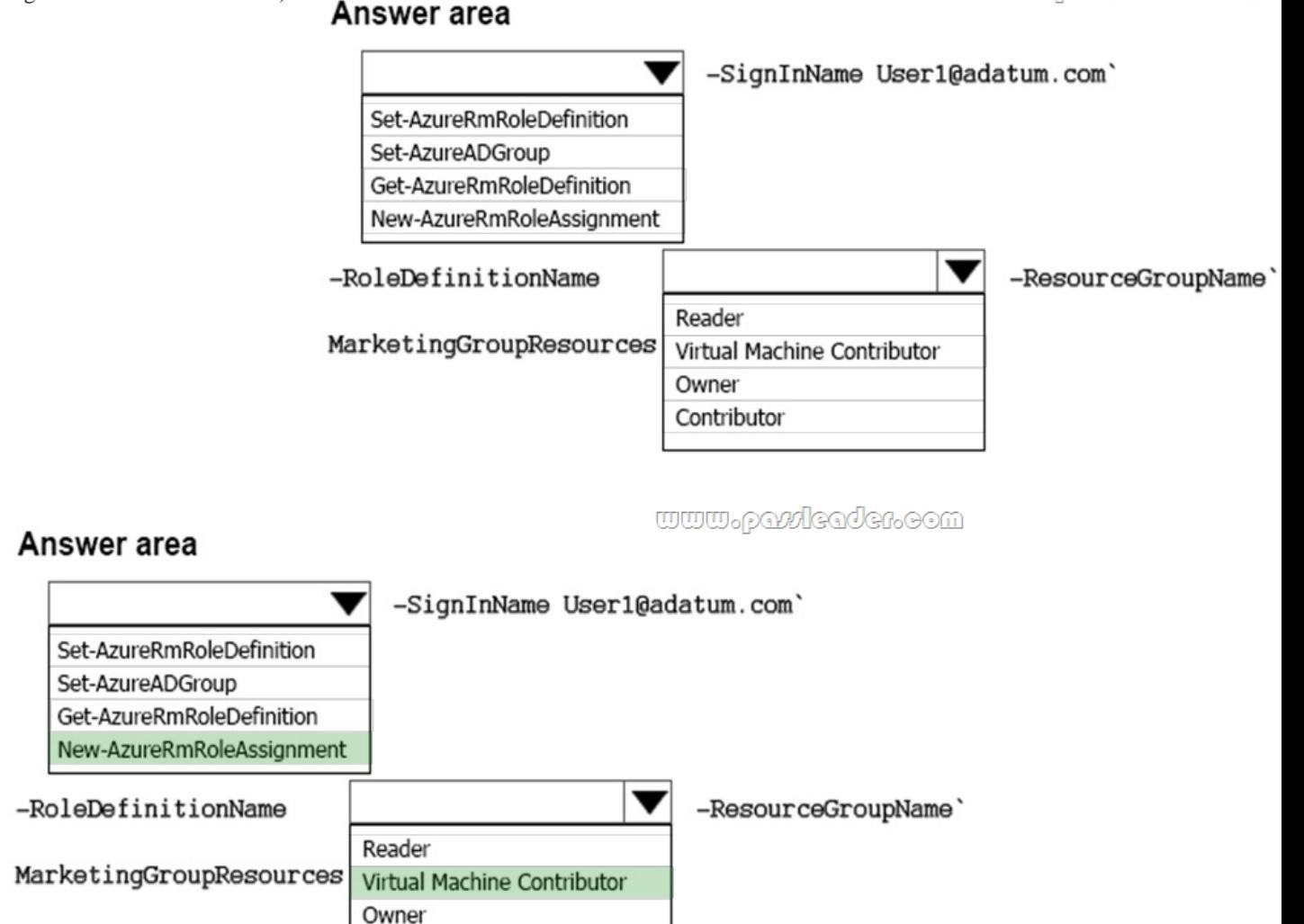

**Explanation:**https://docs.microsoft.com/en-us/azure/role-based-access-control/role-assignments-powershell https://docs.microsoft.com/en-us/powershell/module/azurerm.resources/new-azurermroleassignment?view=azurermps-6.0.0 https://docs.microsoft.com/en-us/azure/role-based-access-control/overview **NEW QUESTION 350Drag and Drop**You are designing the [deployment of Azure Site Recovery with Hyper-V Replica. The environment does not have Sys](https://docs.microsoft.com/en-us/azure/role-based-access-control/role-assignments-powershell)tem Center Virtual Machine Manager (VMM) deployed. You need to instruct an implementation team to prepare the Azure environment for [deployment. Which three actions should you recommend be performed in sequence? \(To answer, move the appropriate actio](https://docs.microsoft.com/en-us/powershell/module/azurerm.resources/new-azurermroleassignment?view=azurermps-6.0.0)ns from [the list of actions to the answer area and arrange them in the correct order.\)](https://docs.microsoft.com/en-us/azure/role-based-access-control/overview)

Contributor

### **Actions**

Create a Hyper-V failover cluster. Create an Azure Recovery Services vault. Enable replication for the virtual machines (VMs). Install System Center VMM. Define the source and target replicas.

**Answer:**

 $\frac{1}{2}$ 

#### **Answer: Actions**

#### **Answer Area**

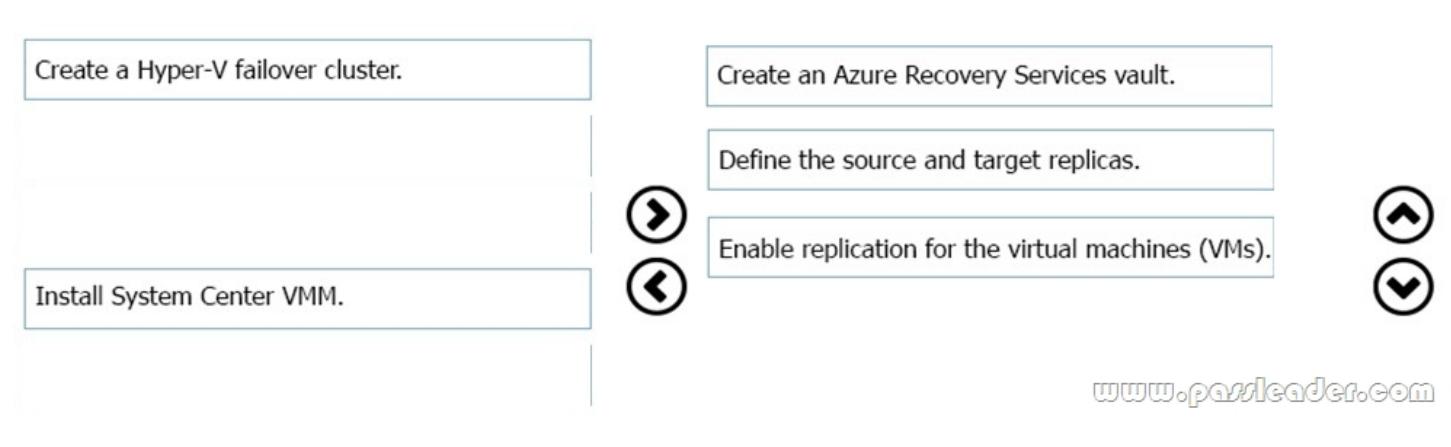

**Explanation:**https://docs.microsoft.com/en-us/azure/site-recovery/tutorial-prepare-azure

https://docs.microsoft.com/en-us/azure/site-recovery/hyper-v-azure-tutorial **NEW QUESTION 351**?? Download the newest PassLeader 70-533 dumps from passleader.com now! 100% Pass Guarantee! 70-533 PDF dumps & 70-533 VCE dumps: https://www.p[assleader.com/70-533.html \(352 Q&As\) \(New Questions Are 100% Availab](https://docs.microsoft.com/en-us/azure/site-recovery/tutorial-prepare-azure)le and Wrong Answers Have Been [Corrected! Free VCE simulator!\) P.S. New 70-533 dumps PDF:](https://docs.microsoft.com/en-us/azure/site-recovery/hyper-v-azure-tutorial) 

https://drive.google.com/open?id=0B-ob6L\_QjGLpfnV3MVl6X3pXOWw1Z3YtQUpJRVRiTkNkbGNFbVBNRXhjSkw3bWk1WH [dYcW8 P.S. New 70-535 dumps PDF: ht](https://www.passleader.com/70-533.html)tps://drive.google.com/open?id=1Tqc3nKkqLq3RuEdZ4qV-ddYyN5SwbSNB P.S. New 70-532 dumps PDF:

[https://drive.google.com/open?id=0B-ob6L\\_QjGLpfmZSUFFPa0F4WENQMGl3SjhPSkpaTWlzakMwRzF6d2ctUWRTa1V4TTU1](https://drive.google.com/open?id=0B-ob6L_QjGLpfnV3MVl6X3pXOWw1Z3YtQUpJRVRiTkNkbGNFbVBNRXhjSkw3bWk1WHdYcW8) [c0E](https://drive.google.com/open?id=0B-ob6L_QjGLpfnV3MVl6X3pXOWw1Z3YtQUpJRVRiTkNkbGNFbVBNRXhjSkw3bWk1WHdYcW8)